## eVidyalaya Half Yearly Report

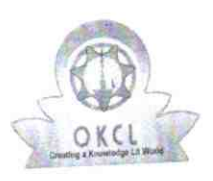

Department of School & Mass Education, Govt.<br>of Odisha

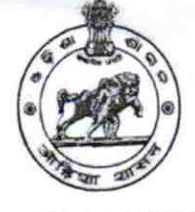

 $1430$ 

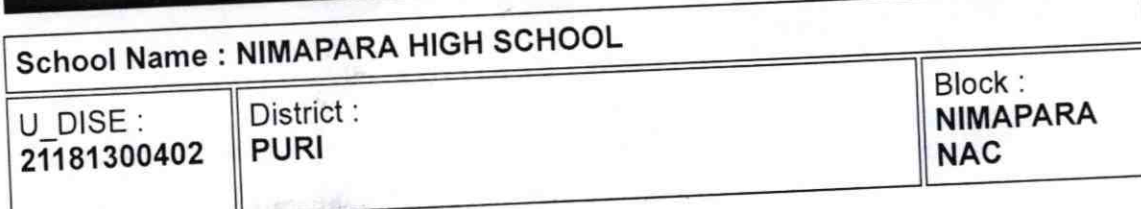

Report Create Date : 0000-00-00 00:00:00 (43835)

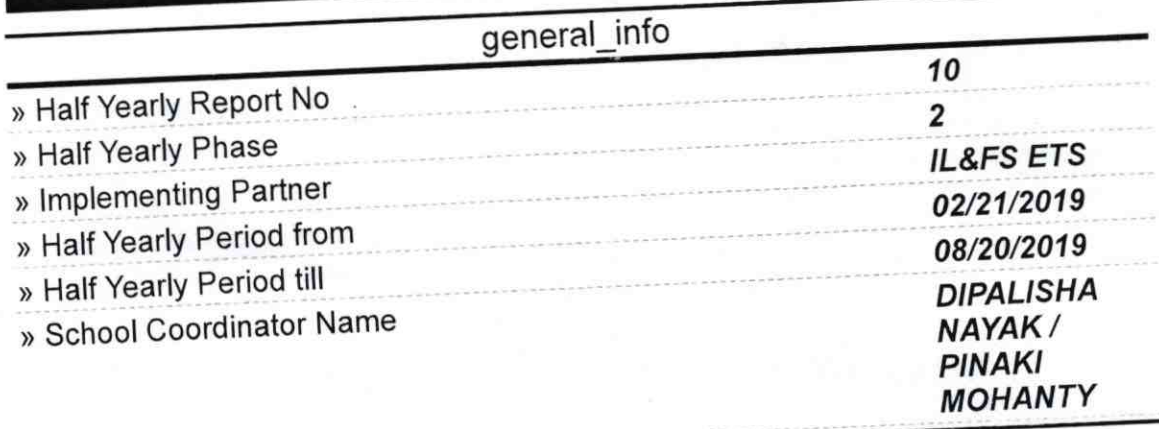

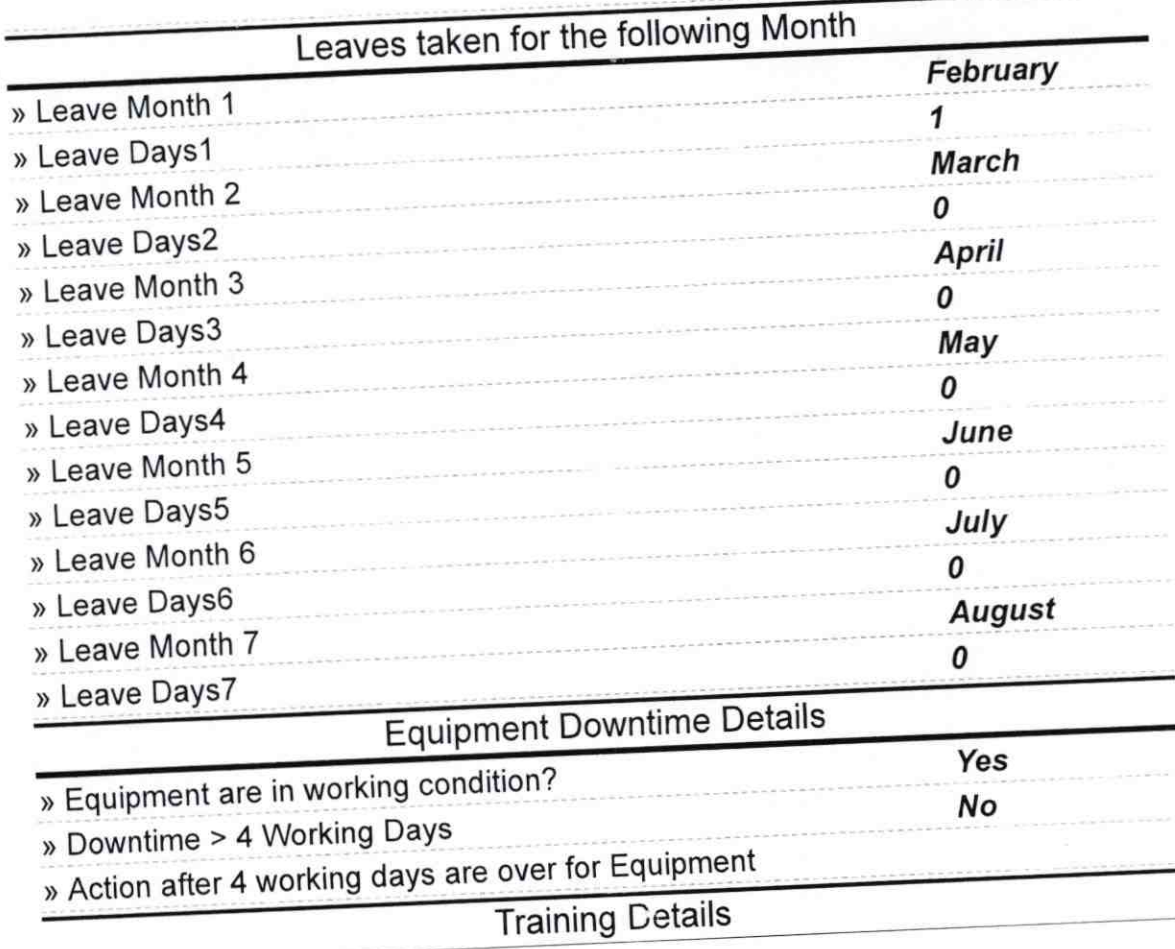

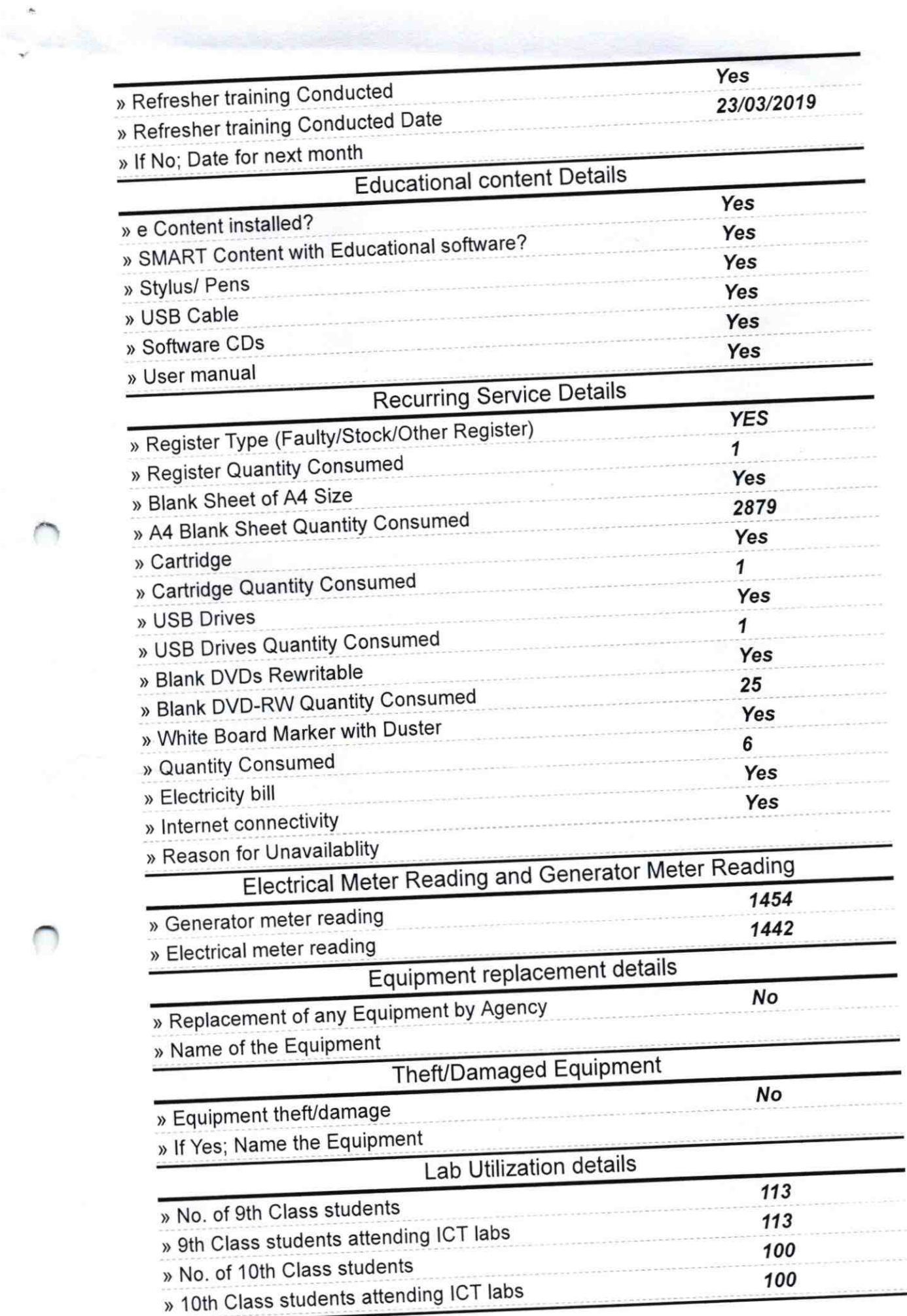

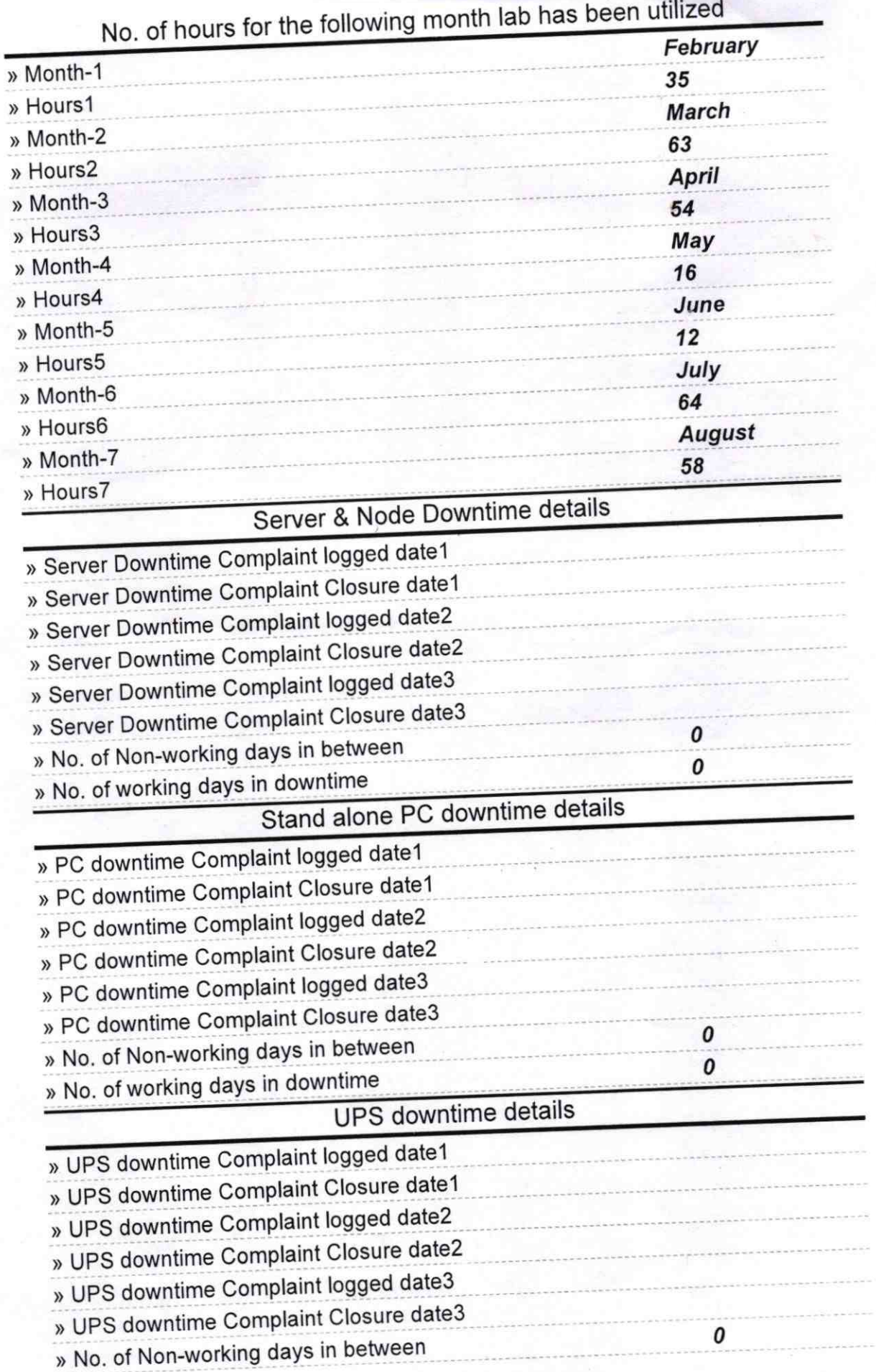

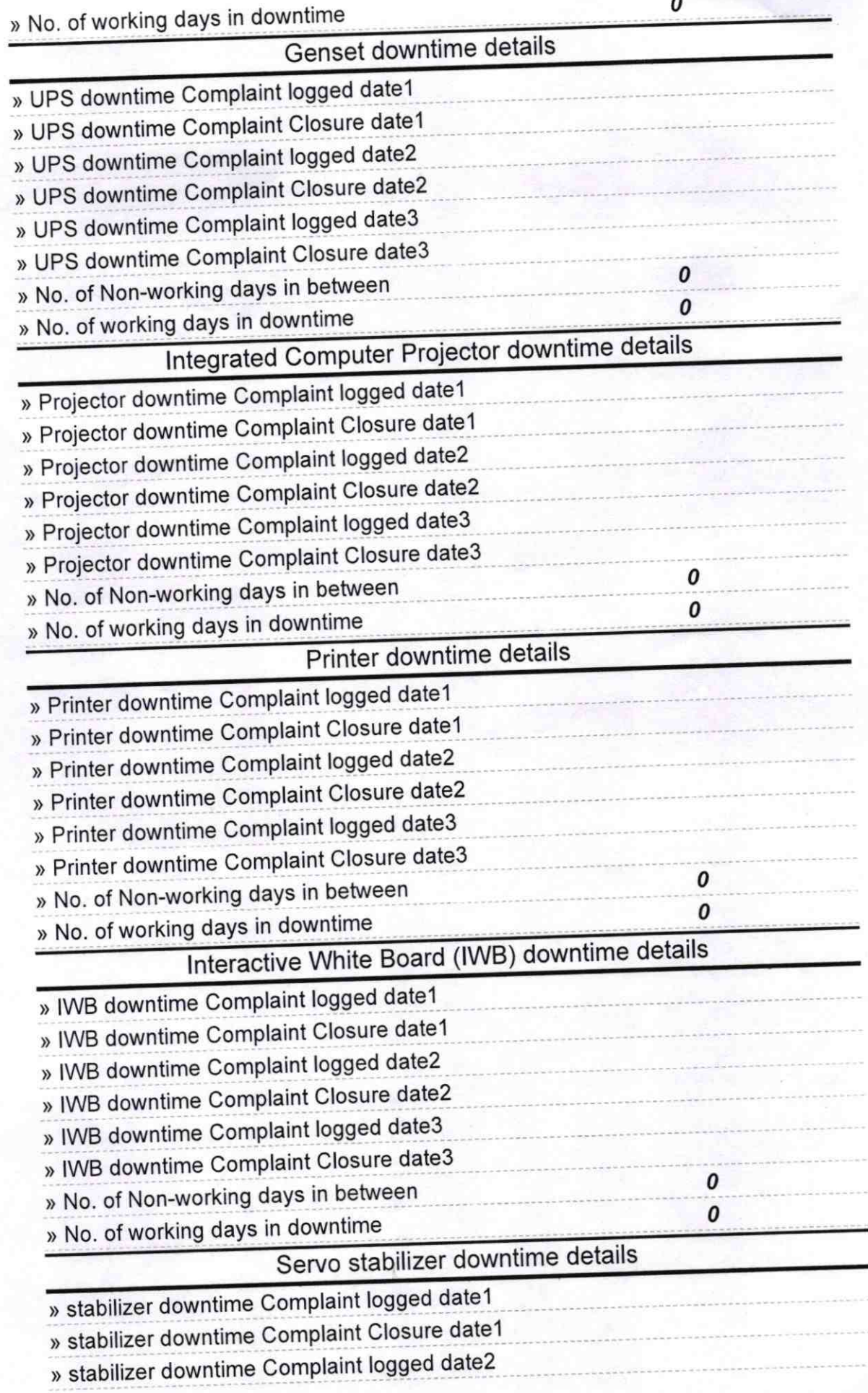

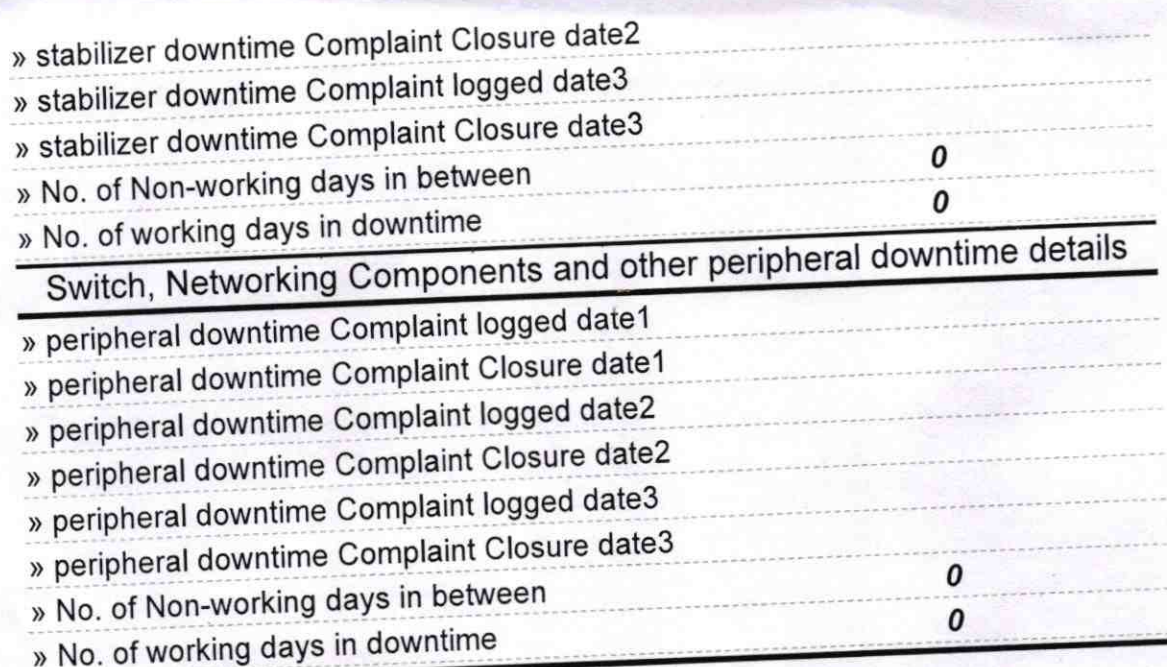

Signature of Head Master/Mistress ster<sub>chool</sub><br>with Seal

9